## **JリーグID新規取得方法**

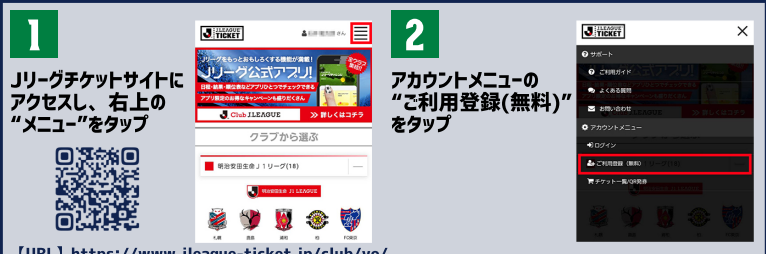

**【URL】https://www.jleague-ticket.jp/club/vo/**

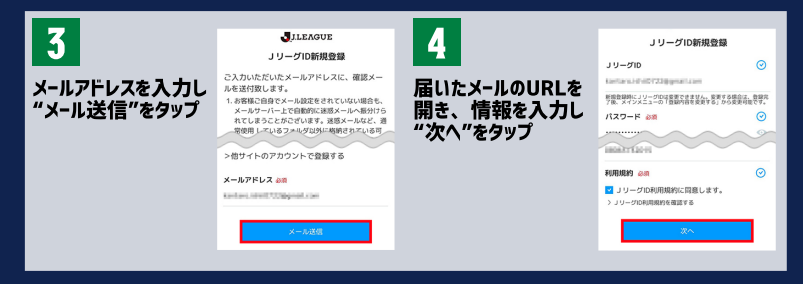

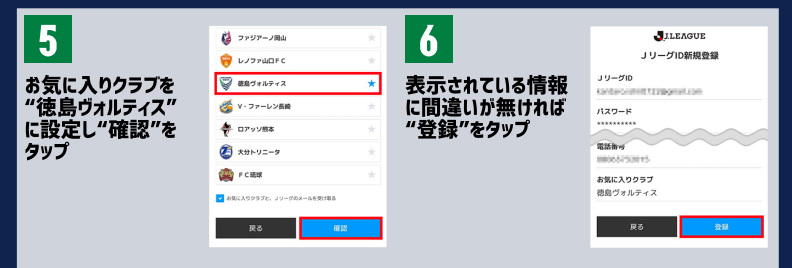

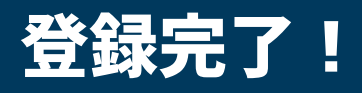